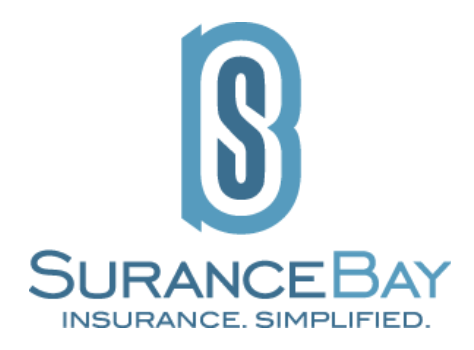

# **SureLC**

## *SAML SSO Implementation Guide*

© 2023 Surancebay [www.surancebay.com](http://www.surancebay.com) Confidential & Proprietary 1

## **Contents**

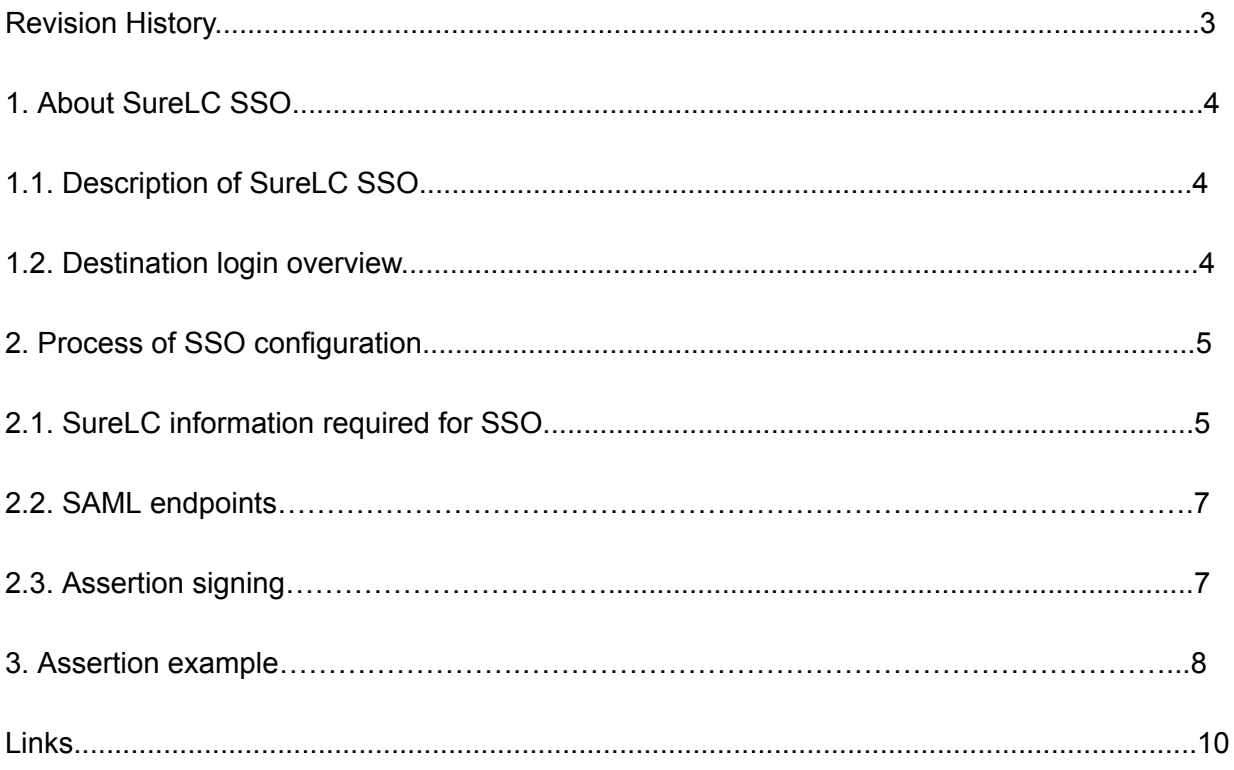

## **Revision History**

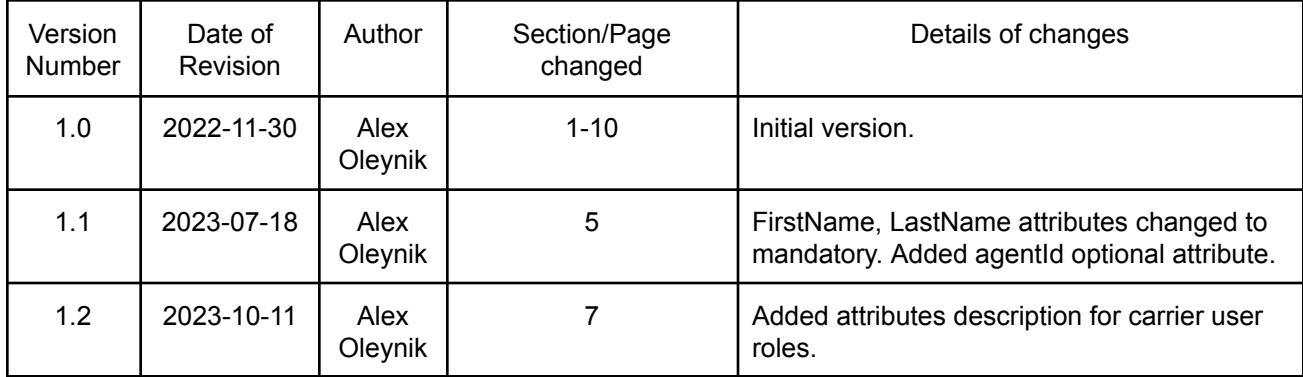

## **1. About SureLC SSO**

SureLC has its own SSO implementation based on the Security Assertion Markup Language (SAML 2.0) standard which defines a framework for exchanging security information between online business partners.

#### **1.1. Description of SureLC SSO**

SureLC SSO allows third-party/partner applications to have hyperlinks acting as entry points into the SureLC application.

In this scenario, using SAML terminology, the partner application acts as asserting party (IdP identity provider), and SureLC acts as a relying party (SP - service provider). An asserting party is a system entity that makes SAML assertions. It is also sometimes called a SAML authority. A relying party is a system entity that uses assertions it has received.

For security reasons, HTTPS is used as a transport protocol and assertions should be signed with valid certificates.

#### **1.2. Destination login overview**

SureLC SSO supports two sign-in flows: Idp initiated and SP initiated.

- For the IdP-initiated sign-in flow, a user authenticated by IdP tries to access SureLC from a partner website. SureLC expects to receive authentication statements and attribute statements in upcoming assertions.
- For SP-initiated flow, a not authenticated user tries to access SureLC. In this case, he will be redirected to the IdP login endpoint provided in SAML metadata. After successful login by IdP, he will be redirected back to SureLC.

SureLC SAML SSO allows two types of users to login into the system: agency workers and producers. Each role uses a different application which should be specified in the appropriate attribute.

## **2. Process of SSO configuration.**

The process of SureLC SSO configuration consists of several steps:

- 1. Partner applications should be able to create signed SAML assertion with attributes statement using SAML HTTP POST Binding.
- 2. The partner should be able to create SAML metadata XML.
- 3. Create a public/private key pair for assertion signing and export the public key certificate in X.509 format encoded according to Internet RFC 1421 Certificate Encoding Standard.
- 4. Contact Surancebay and provide the issuer identifier, public key certificate, and SAML metadata.

#### **2.1. SureLC information required for SSO.**

Assertions should provide a persistent user ID inside the tag Subject/NameID. It will be captured during the first login and bound to the created user record.

#### **2.1.1 Producer role**

SureLC SAML implementation requires the following attributes to be presented in the assertion for the producer role:

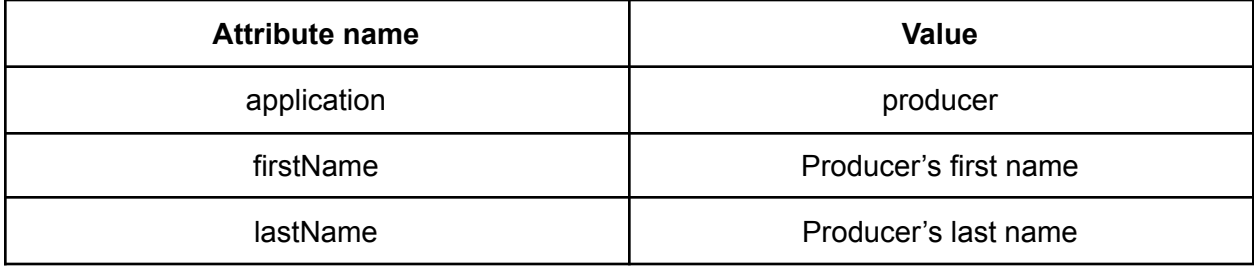

The following attributes are optional and can be provided to streamline producer registration:

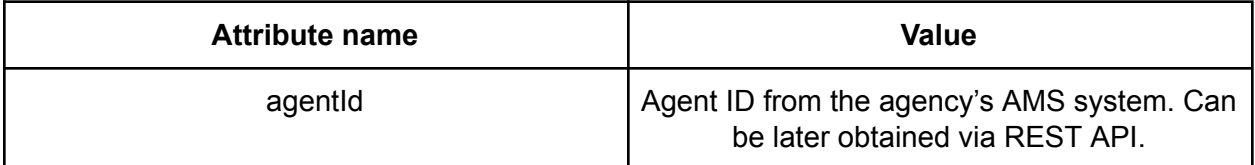

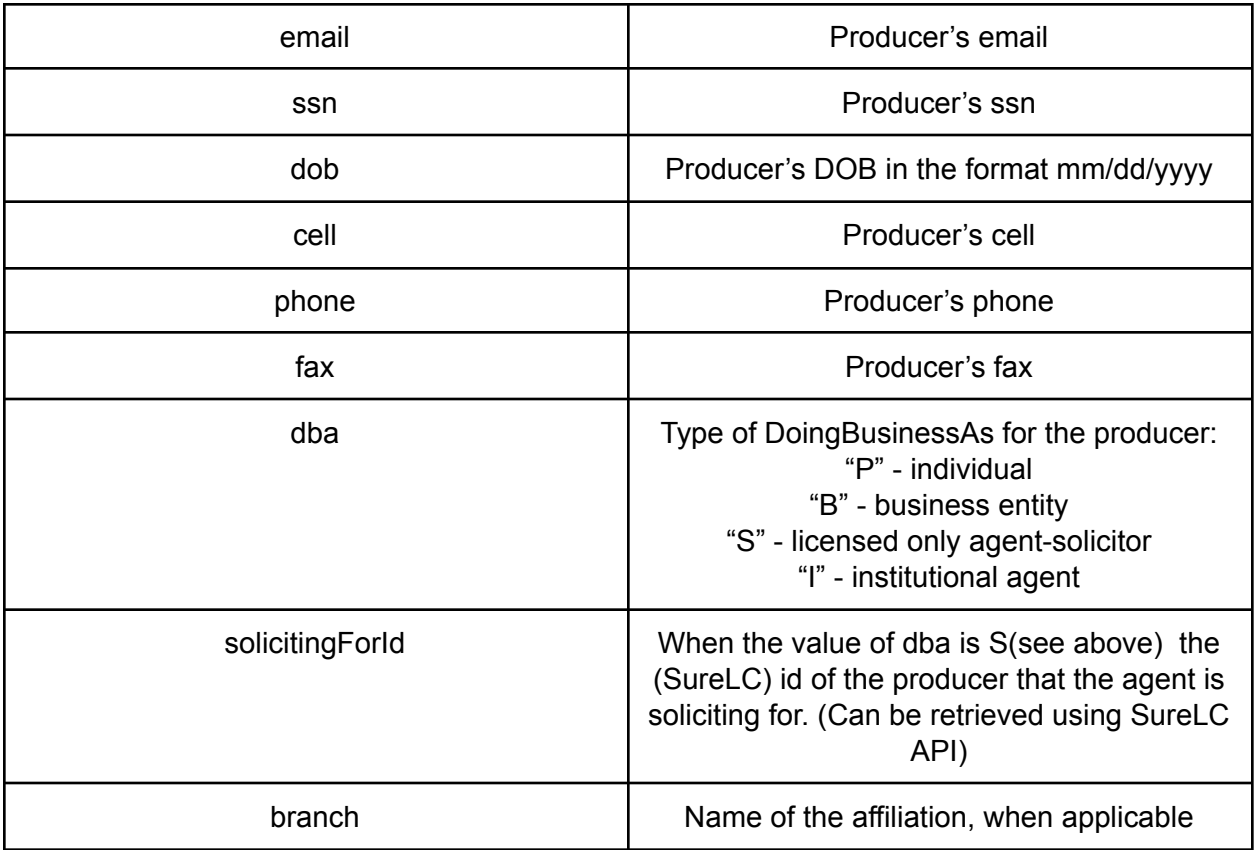

#### **2.1.2 Agency user role**

SureLC SAML implementation requires the following attributes to be presented in the assertion for the agency user role:

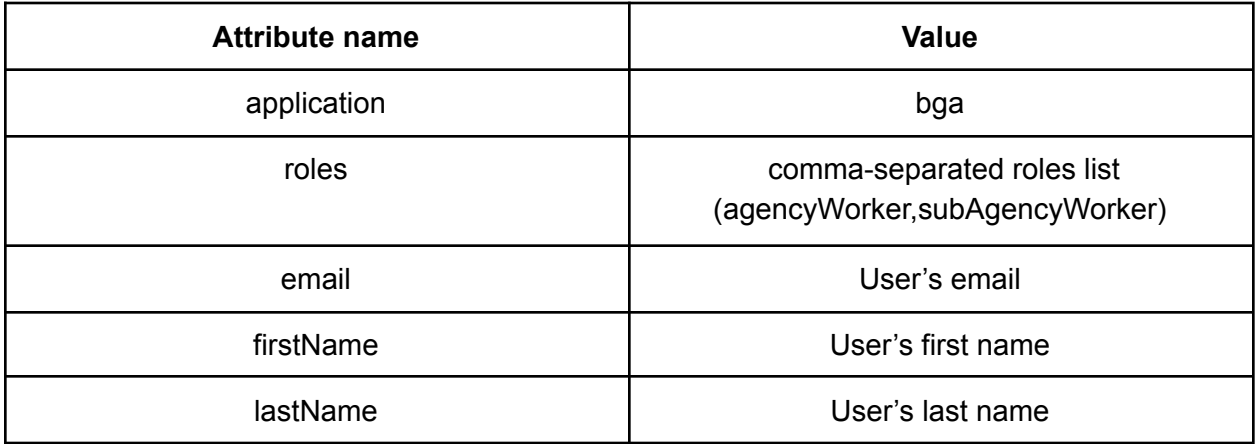

#### **2.1.3 Carrier user role**

SureLC SAML implementation requires the following attributes to be presented in the assertion for the carrier user role:

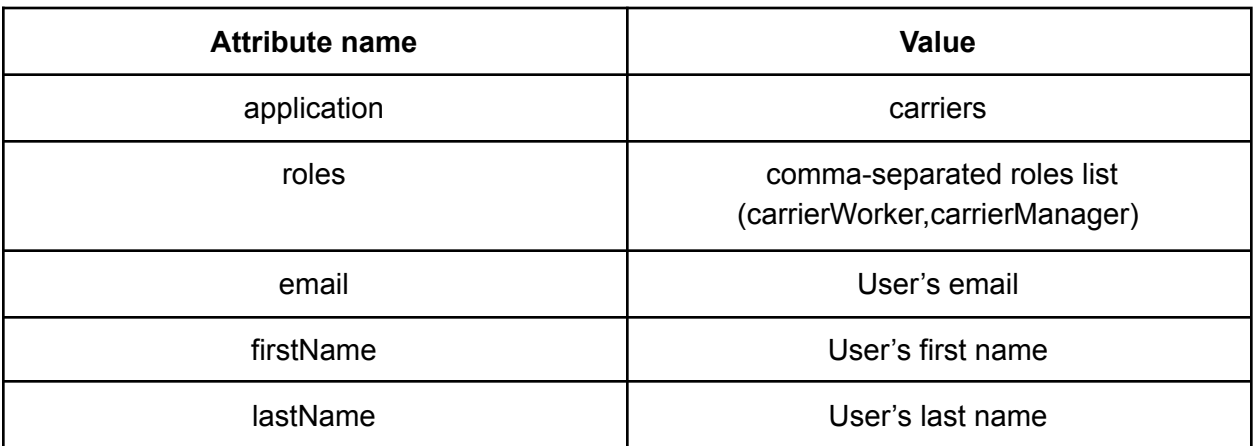

#### **2.2. SAML endpoints.**

UAT environment: Entity ID: <https://uat.surancebay.com/samlbr/saml/SSO> ACS URL: <https://uat.surancebay.com/samlbr/saml/SSO> Metadata URL: <https://uat.surancebay.com/samlbr/saml/metadata>

Production environment: Entity ID: <https://surelc.surancebay.com/samlbr/saml/SSO> ACS URL: <https://surelc.surancebay.com/samlbr/saml/SSO> Metadata URL: <https://surelc.surancebay.com/samlbr/saml/metadata>

#### **2.3. Assertion signing.**

SureLC SSO implementation verifies assertion digital signature. It selects the appropriate key by checking the assertion "Issuer" field. Please make sure that the issuer identifier provided to SureLC is the same as used in the assertion.

A public key certificate can be self-signed.

Example of keys and certificate generation using Java keytool:

*keytool -genkey -alias ga -keystore ga.jks -validity 3650*

Export public keys certificates to ga.cert file:

*keytool -export -alias ga -keystore ga.jks -file ga.cert -rfc*

Created ga.cert file should be sent to SureLC.

### **3. Assertion example.**

```
<?xml version="1.0" encoding="UTF-8"?>
<saml2p:Response xmlns:saml2p="urn:oasis:names:tc:SAML:2.0:protocol"
                Destination="http://uat.surancebay.com/samlbr/saml/SSO"
                ID="ade5c2e0-5498-4c9b-b35f-44775bbe1e40"
                 IssueInstant="2013-11-19T13:58:30.604Z" Version="2.0"
                xmlns:xs="http://www.w3.org/2001/XMLSchema">
   <saml2:Issuer xmlns:saml2="urn:oasis:names:tc:SAML:2.0:assertion">
       http://ga.com
    </saml2:Issuer>
    <ds:Signature xmlns:ds="http://www.w3.org/2000/09/xmldsig#">
       <ds:SignedInfo>
            <ds:CanonicalizationMethod
                    Algorithm="http://www.w3.org/2001/10/xml-exc-c14n#"/>
            <ds:SignatureMethod
                    Algorithm="http://www.w3.org/2000/09/xmldsig#dsa-sha1"/>
            <ds:Reference URI="#ade5c2e0-5498-4c9b-b35f-44775bbe1e40">
                <ds:Transforms>
                    <ds:Transform
Algorithm="http://www.w3.org/2000/09/xmldsig#enveloped-signature"/>
                    <ds:Transform
                           Algorithm="http://www.w3.org/2001/10/xml-exc-c14n#">
                        <ec:InclusiveNamespaces
                               xmlns:ec="http://www.w3.org/2001/10/xml-exc-c14n#"
                               PrefixList="xs"/>
                    </ds:Transform>
                </ds:Transforms>
                <ds:DigestMethod
                        Algorithm="http://www.w3.org/2000/09/xmldsig#sha1"/>
                <ds:DigestValue>SkdxsBMPJJ3krHRzUgJqIw4cH1U=</ds:DigestValue>
            </ds:Reference>
       </ds:SignedInfo>
       <ds:SignatureValue>
            kkucBejU8qGEnEDwgoJw8+OfN11gf3JZS5S8TTQWin3FCbGVTUppzw==
       </ds:SignatureValue>
       <ds:KeyInfo>
           <ds:X509Data>
                <ds:X509Certificate>
```

```
MIIDETCCAs+qAwIBAqIEUDURGTALBqcqhkjOOAQDBQAwbDEQMA4GA1UEBhMHVW5rbm93bjEQMA4G
A1UECBMHVW5rbm93bjEQMA4GA1UEBxMHVW5rbm93bjEQMA4GA1UEChMHVW5rbm93bjEQMA4GA1UE
CxMHVW5rbm93bjEQMA4GA1UEAxMHVW5rbm93bjAeFw0xMjA4MjIxNzA0MjVaFw0yMjA4MjAxNzA0
MjVaMGwxEDAOBgNVBAYTB1Vua25vd24xEDAOBgNVBAgTB1Vua25vd24xEDAOBgNVBAcTB1Vua25v
d24xEDAOBqNVBAoTB1Vua25vd24xEDAOBqNVBAsTB1Vua25vd24xEDAOBqNVBAMTB1Vua25vd24w
ggG3MIIBLAYHKoZIzjgEATCCAR8CgYEA/X9TgR11EilS30qcLuzk5/YRt1I870QAwx4/gLZRJmlF
XUAiUftZPY1Y+r/F9bow9subVWzXgTuAHTRv8mZgt2uZUKWkn5/oBHsQIsJPu6nX/rfGG/g7V+fG
qKYVDwT7q/bTxR7DAjVUE1oWkTL2dfOuK2HXKu/yIqMZndFIAccCFQCXYFCPFSMLzLKSuYKi64QL
8Fgc9QKBgQD34aCF1ps93su8q1w2uFe5eZSvu/o66oL5V0wLPQeCZ1FZV4661FlP5nEHEIGAtEkW
cSPoTCgWE7fPCTKMyKbhPBZ6i1R8jSjgo64eK70mdZFuo38L+iE1YvH7YnoBJDvMpPG+qFGQiaiD
3+Fa5Z8GkotmXoB7VSVkAUw7/s9JKqOBhAACqYB70rTPsck7jBIrU+qKs0Ght3oE/efsNQLzHQOw
RZ8Rqj/GWExCN+2Lm8j2duKS3lum0JGLX4aKofGYpqlr3qwoRuwmLZVqzGVaNcpUE5a9Y25i6bPp
EJ3i87NDLkX+5k7niaXUS146V/2Z72vRRK1AAoMFuMuJWcDLSCqYfDcazTALBqcghki0OAODBOAD
LwAwLAIUT3b0z5wEaEaGaRSm/pRO7Kc5+pMCFDiAZ1nfPYUxZPPPE3gjqec7z50E
                </ds:X509Certificate>
            \langle/ds:X509Data>
        </ds:KevInfo>
    </ds:Signature>
    <saml2p:Status>
        <saml2p:StatusCode Value="urn:oasis:names:tc:SAML:2.0:status:Success"/>
    </saml2p:Status>
    <saml2:Assertion xmlns:saml2="urn:oasis:names:tc:SAML:2.0:assertion"
                     ID="1ab4009a-744b-44c6-b01f-5fb7f2b790b1"
                     IssueInstant="2013-11-19T13:58:30.505Z" Version="2.0">
        <saml2:Issuer>http://ga.com</saml2:Issuer>
        <saml2:Subject>
            <sam12:NameID
                    Format="urn:oasis:names:tc:SAML:2.0:nameid-format:persistent">
                5555-5555-5
            \langle/saml2:NameID>
        \langle/saml2:Subject>
        <saml2:Conditions NotBefore="2013-11-19T13:58:15.505Z"
                          NotOnOrAfter="2013-11-19T13:59:00.505Z"/>
        <saml2:AuthnStatement>
            <saml2:AuthnContext>
                <sam12:AuthnContextClassRef>
                    urn:oasis:names:tc:SAML:2.0:ac:classes:PasswordProtectedTransport
                </saml2:AuthnContextClassRef>
            \langle/saml2:AuthnContext>
        </saml2:AuthnStatement>
        <saml2:AttributeStatement>
            <saml2:Attribute Name="application">
                <saml2:AttributeValue
                        xmlns:xsi="http://www.w3.org/2001/XMLSchema-instance"
                        xsi:type="xs:string">producer
                </saml2:AttributeValue>
            \langle/saml2:Attribute>
            <saml2:Attribute Name="lastName">
                <saml2:AttributeValue
                        xmlns:xsi="http://www.w3.org/2001/XMLSchema-instance"
                        xsi:type="xs:string">Smith
                </saml2:AttributeValue>
            </saml2:Attribute>
            <saml2:Attribute Name="phone">
                <saml2:AttributeValue
                        xmlns:xsi="http://www.w3.org/2001/XMLSchema-instance"
                        xsi:type="xs:string">1234567890
```

```
</saml2:AttributeValue>
           </saml2:Attribute>
           <saml2:Attribute Name="fax">
               <saml2:AttributeValue
                      xmlns:xsi="http://www.w3.org/2001/XMLSchema-instance"
                      xsi:type="xs:string">123456789
               </saml2:AttributeValue>
           </saml2:Attribute>
           <saml2:Attribute Name="email">
               <saml2:AttributeValue
                      xmlns:xsi="http://www.w3.org/2001/XMLSchema-instance"
                      xsi:type="xs:string">joe.smith@surancebay.com
               </saml2:AttributeValue>
           </saml2:Attribute>
           <saml2:Attribute Name="cell">
               <saml2:AttributeValue
                      xmlns:xsi="http://www.w3.org/2001/XMLSchema-instance"
                      xsi:type="xs:string">5653454321
               </saml2:AttributeValue>
           </saml2:Attribute>
           <saml2:Attribute Name="ssn">
               <saml2:AttributeValue
                      xmlns:xsi="http://www.w3.org/2001/XMLSchema-instance"
                      xsi:type="xs:string">191645845
               </saml2:AttributeValue>
           </saml2:Attribute>
           <saml2:Attribute Name="firstName">
               <saml2:AttributeValue
                     xmlns:xsi="http://www.w3.org/2001/XMLSchema-instance"
                      xsi:type="xs:string">Joe
               </saml2:AttributeValue>
           </saml2:Attribute>
       </saml2:AttributeStatement>
   </saml2:Assertion>
</saml2p:Response>
Highlighted parts are:
producer - selected application
http://ga.com - Issuer identifier
nameid-format:persistent - NameId required type
5555-5555-5 - user ID used for authentication
```
## **Links**

- 1. SAML overview http://wiki.oasis-open.org/security/Saml2TechOverview
- 2. SAML spec http://saml.xml.org
- 3. OpenSAML library <https://wiki.shibboleth.net/confluence/display/OpenSAML/Home>